### MATH 829: Introduction to Data Mining and Analysis Linear Regression: old and new

Dominique Guillet

Departments of Mathematical Sciences University of Delaware

February 10, 2016

1/15

3/15

# Linear Regression: old and new

- Typical problem: we are given n observations of variables  $X_1, \dots, X_n$  and Y.
- Goal: Use X<sub>1</sub>,..., X<sub>n</sub> to try to predict Y.
- Example: Cars data compiled using Kelley Blue Book (n = 805, p = 11)

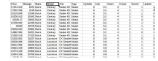

- Find a linear model  $Y = \beta_1 X_1 + \cdots + \beta_n X_n$ .
- . In the example, we want:

price =  $\beta_1 \cdot \text{mileage} + \beta_2 \cdot \text{cylinder} + ...$ 

2715

4/15

### Linear regression: classical setting

p = nb, of variables, n = nb, of observations.

Classical setting:

- $n \gg p$  (n much larger than p). With enough observations, we hope to be able to build a good model.
- . Note: even if the "true" relationship between the variables is not linear, we can include transformations of variables.
- · E.g.

$$X_{p+1}=X_1^2, X_{p+2}=X_2^2, \dots$$

- Note: adding transformed variables can increase p significantly.
- A complex model requires a lot of observations

### Modern setting:

- ullet In modern problems, it is often the case that  $n \ll p$ .
- Requires supplementary assumptions (e.g., sparsity).
- · Can still build good models with very few observations.

# Classical setting

Idea:

$$Y \in \mathbb{R}^{n \times 1} \qquad X \in \mathbb{R}^{n \times p}$$

$$Y = \begin{pmatrix} y_1 \\ y_2 \\ \vdots \\ y_n \end{pmatrix}$$
  $X = \begin{pmatrix} | & | & \cdots & | \\ \mathbf{x_1} & \mathbf{x_2} & \cdots & \mathbf{x_p} \\ | & | & \cdots & | \end{pmatrix}$ 

where  $\mathbf{x}_1, \dots, \mathbf{x}_n \in \mathbb{R}^{n \times 1}$  are the observations of  $X_1, \dots X_n$ .

- We want  $Y = \beta_1 X_1 + \cdots + \beta_n X_n$
- Equivalent to solving

$$Y = X\beta$$
  $\beta = \begin{pmatrix} \beta_1 \\ \beta_2 \\ \beta_p \end{pmatrix}$ .

### Classical setting (cont.)

We need to solve  $Y = X\beta$ .

. Obviously, in general, the system has no solution.

 A popular approach is to solve the system in the least squares sense:

$$\hat{\beta} = \underset{\beta \in \mathbb{R}^p}{\operatorname{argmin}} \|Y - X\beta\|^2.$$

How do we compute the solution?

#### Calculus approach:

$$\begin{split} \frac{\partial}{\partial \beta_i} \|Y - X\beta\|^2 &= \frac{\partial}{\partial \beta_i} \sum_{k=1}^n (y_i - X_{k1}\beta_1 - X_{k2}\beta_2 - \dots - X_{kp}\beta_p)^2 \\ &= 2 \sum_{k=1}^n (y_i - X_{k1}\beta_1 - X_{k2}\beta_2 - \dots - X_{kp}\beta_p) \times (-X_{kl}) \end{split}$$

Therefore. =

$$\sum_{k=1}^{n} X_{ki} (X_{k1}\beta_1 + X_{k2}\beta_2 + \dots + X_{kp}\beta_p) = \sum_{k=1}^{n} X_{ki} y_i$$

### Calculus approach (cont.)

Now

$$\sum_{k=1}^n X_{ki}(X_{k1}\beta_1 + X_{k2}\beta_2 + \cdots + X_{kp}\beta_p) = \sum_{k=1}^n X_{ki}y_i \qquad i=1,\ldots,p,$$

is equivalent to:

$$X^T X \beta = X^T \eta$$
 (Normal equations).

We compute the Hessian:

$$\frac{\partial^{2}}{\partial \beta_{i}\beta_{i}}||Y - X\beta||^{2} = 2X^{T}X.$$

If  $X^TX$  is invertible, then  $X^TX$  is positive definite and

$$\hat{\beta} = (X^T X)^{-1} X^T Y$$

is the unique minimum of  $\|Y - X\beta\|^2$ .

0/15

0/15

### Linear algebra approach

Want to solve  $Y = X\beta$ .

Linear algebra approach: Recall: If  $V \subset \mathbb{R}^n$  is a subspace and  $w \notin V$ , then the best approximation of w be a vector in V is

"Best" in the sense that:

$$\|w - \operatorname{proj}_V(w)\| \le \|w - v\| \quad \forall v \in V.$$

Here

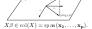

If  $Y \not\in \operatorname{col}(X)$ , then the best approximation of Y by a vector in  $\operatorname{col}(X)$  is

$$\operatorname{proj}_{\operatorname{col}(X)}(Y)$$
.

7/15

# Linear algebra approach (cont.)

So 
$$||Y - \text{proj}_{col(X)}(Y)|| \le ||Y - X\beta|| \quad \forall \beta \in \mathbb{R}^p$$
.

Therefore, to find  $\hat{\beta}$ , we solve

$$X\hat{\beta} = \operatorname{proj}_{m_{i}(X)}(Y)$$

(Note: this system always has a solution.)

With a little more work, we can find an explicit solution:  

$$Y - X\hat{\beta} = Y - \operatorname{proj}_{\operatorname{rol}(X)}(Y) = \operatorname{proj}_{\operatorname{rol}(X)^{\perp}}(Y).$$

Recall
$$col(X)^{\perp} = null(X^{T}).$$

Thus,  

$$Y - X\hat{\beta} = \text{proj}_{\text{null}(X^T)}(Y) \in \text{null}(X^T).$$

That implies: 
$$X^{T}(Y - X\hat{\beta}) = 0$$
.

Equivalently, 
$$X^T X \hat{\beta} = X^T Y$$
 (Normal equations).

#### The least squares theorem

#### Theorem (Least squares theorem)

Let  $A \in \mathbb{R}^{n \times m}$  and  $b \in \mathbb{R}^n$ . Then

- Ax = b always has a least squares solution x̂.
- A vector \(\hat{x}\) is a least squares solution iff it satisfies the normal equations

$$A^T A \hat{x} = A^T b.$$

 $\bigcirc$   $\hat{x}$  is unique  $\Leftrightarrow$  the columns of A are linearly independent  $\Leftrightarrow$ ATA is invertible. In that case, the unique least squares solution is given by

$$\hat{x} = (A^T A)^{-1} A^T b.$$

### Building a simple linear model with Python

The file JSE Car Lab.csv:

36336, 9333489496, 18342, Butch, Century, Sedan 40, Sedan A. S. L. & S. B. B. 15840.042384139,22904,Buick,Century,Sedox 40,Sedox,6,3,1,4,1,1,0 14863.0928695579,24021,Buick,Century,Sedox 40,Sedox,6,3,1,4,1,1,0,1 15295.0082685780,27325,Buick,Century,Sedox 40,Sedox,6,3,1,4,1,1,1

Loading the data with the headers using Pandas:

import pandas as pd

data = pd.read csv(', /data/JSE Car Lab.csv', delimiter=', ')

We extract the numerical columns:

y = np.array(data['Price']) x = np.arrav(data['Mileage'])

x = x.reshape(len(x).1)

10/15

# Building a simple linear model with Python (cont.)

The scikit-learn package provides a lot of very powerful functions /objects to analyse datasets.

Typical syntax:

- Create object representing the model.
- Call the fit method of the model with the data as arguments.
- Use the predict method to make predictions.

from sklearn.linear model import LinearRegression lin\_model = LinearRegression(fit\_intercept=True) lin\_model.fit(x,y)

print lin\_model.coef\_ print lin model.intercept

We obtain price  $\approx -0.17 \cdot \text{mileage} + 24764.5$ .

# Measuring the fit of a linear model

How good is our linear model?

We examine the residual sum of squares:

$$R SS(\hat{\beta}) = ||y - X\hat{\beta}||^2 = \sum_{k=1}^{n} (y_i - \hat{y}_i)^2.$$

- ((y-lin\_model.predict(x)) \*\*2).sum()
- We find: 76855792485.91. Quite a large error...The average a ben lut e e rro r
- (abs(v-lin model.predict(x))).mean() is 7596.28 Not so good
- We examine the distribution of the residuals: import matplotlib.pvplot as plt
- plt.hist(y-lin\_model.predict(x)) plt.show()

# Measuring the fit of a linear model (cont.)

### Histogram of the residuals:

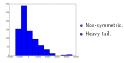

- The heavy tail suggests there may be outliers.
- It also suggests transforming the response variable using a transformation such as log, √, or 1/x.

13/15

### Improving the model

- Add more variables to the model.
- Select the best variables to include.
- Use transformations.
- Separate cars into categories (e.g. exclude expansive cars).

### etc.

For example, let us use all the variables, and exclude Cadillacs from the dataset.

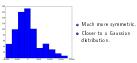

Average absolute error drops to 4241.21.

# Measuring the fit of a linear model (cont.)

Plotting the residuals as a function of the fitted values, we immediately observe some patterns.

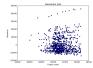

Outliers? Separate categories of cars?

14/15